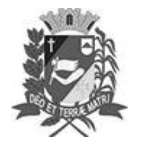

### Diário Oficial de Assis

Prefeitura Municipal de Assis-SP Diario criado pela Lei Municipal 6293/2017 www.assis.sp.gov.br

Assis, 12 de maio de 2023

Ano XIX - Edição Nº 3710

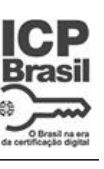

Página 4

Leis de diretrizes orçamentárias

Ato da Presidência nº 20-2023 e Convite - LDO 2024

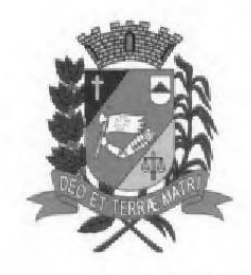

Câmara Municipal de Assis

**ESTADO DE SÃO PAULO** 

### ATO DA PRESIDÊNCIA Nº 20, DE 11 DE MAIO DE 2.023.

CONVOCAÇÃO DE AUDIÊNCIA PÚBLICA PARA DISCUSSÃO DE ASSUNTOS RELACIONADOS AO PROJETO DE LEI Nº 78/2023, QUE DISPÕE SOBRE AS **DIRETRIZES ORCAMENTÁRIAS PARA**  $\Omega$ EXERCÍCIO FINANCEIRO DE 2024 E DÁ OUTRAS PROVIDÊNCIAS.

VIVIANE APARECIDA DEL MASSA MARTINS, Presidente da

Câmara Municipal de Assis, Estado de São Paulo, usando das atribuições legais, conferidas pelo artigo 35, inciso XIII, da Lei Orgânica do Município de Assis, **RESOLVE:** 

Convocar as autoridades, vereadores e população em geral de nosso município, para participar de Audiência Pública a ser realizada na Câmara Municipal de Assis, no dia 24 de Maio de 2023, às 19:00 horas, com o objetivo de discutir assuntos relacionados ao Projeto de Lei Nº 78/2023, que dispõe sobre as Diretrizes Orçamentárias para o Exercício Financeiro de 2024 e dá outras providências.

Este Ato da Presidência entrará em vigor na data de sua publicação.

Câmara Municipal de Assis, em 11 de Maio de 2.023.

Viviane Aparecida Del Massa Martins Presidente da Câmara

Publicado e Registrado na Secretaria Administrativa da Câmara Municipal de Assis, na data supra.

Daniela de Kassia Nogueira Bezson Diretora Geral da Câmara

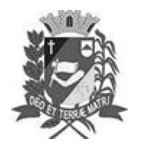

Assis, 12 de maio de 2023

### Diário Oficial de Assis

Prefeitura Municipal de Assis-SP Diario criado pela Lei Municipal 6293/2017 www.assis.sp.gov.br

Ano XIX - Edição Nº 3710

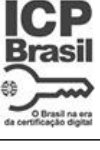

Página 5

Ato da Presidência nº 20-2023 e Convite - LDO 2024

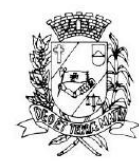

# Câmara Municipal de Assis

RUA JOSÉ BONIFÁCIO, 1001 - CEP 19800-072 - FONE/FAX: (18) 3302-4144 Site: www.assis.sp.leq.br - e-mail: cmassis@camaraassis.sp.gov.br

## **CONVITE** <u>AUDIÊNCIA PÚBLICA</u> (Diretrizes 2024)

A Presidente da Câmara Municipal de Assis, Senhora Viviane Aparecida Del Massa Martins, no uso de suas atribuições legais, convida autoridades, vereadores e população em geral de nosso Município, para AUDIÊNCIA PÚBLICA, que será realizada no dia 24 de Maio de 2023 (quarta-feira), às 19:00 horas, no plenário da Câmara Municipal de Assis, situada na Rua José Bonifácio, nº 1001, com o objetivo de promover discussão de assuntos relacionados ao Projeto de Lei nº 78/2023, que dispõe sobre as Diretrizes Orçamentárias para o Exercício Financeiro de 2024 e dá outras providências.

#### Viviane Aparecida Del Massa Martins Presidente da Câmara

Assinado digitalmente por **VIVIANE APARECIDA DEL MASSA MARTINS** 131.954.108-93 Data: 12/05/2023 16:58

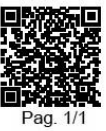

CONVITE № 11/2023 - Esta é uma cópia do original assinado digitalmente por Viviane Aparecida Del Massa Martins.<br>Para validar o documento, leia o código QR ou acesse https://sapl.assis.sp.leg.br/conferir\_assinatura e infor